## **How to activate the Google translate function:**

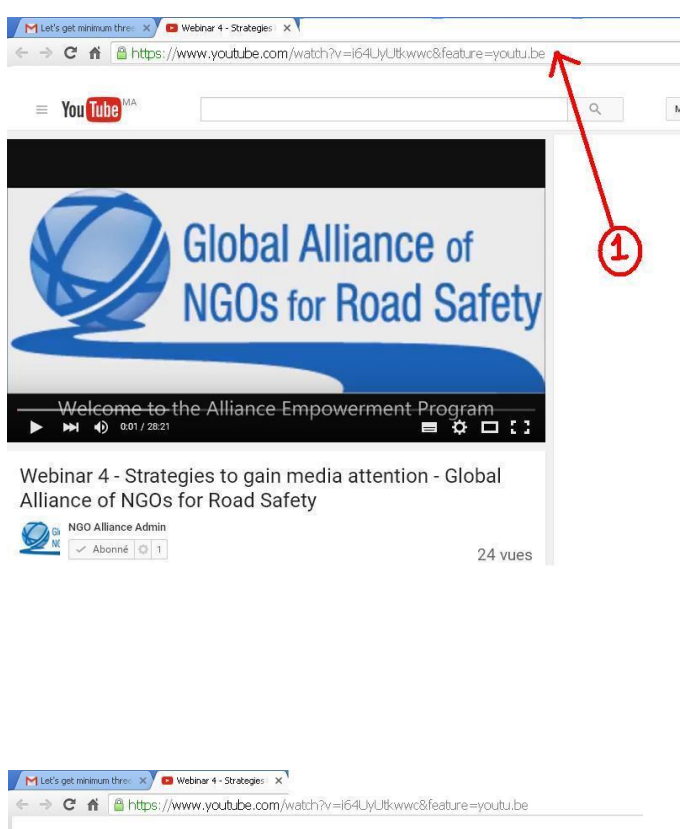

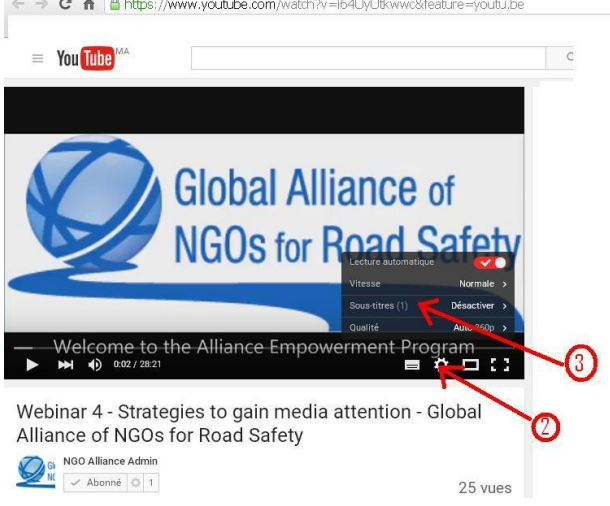

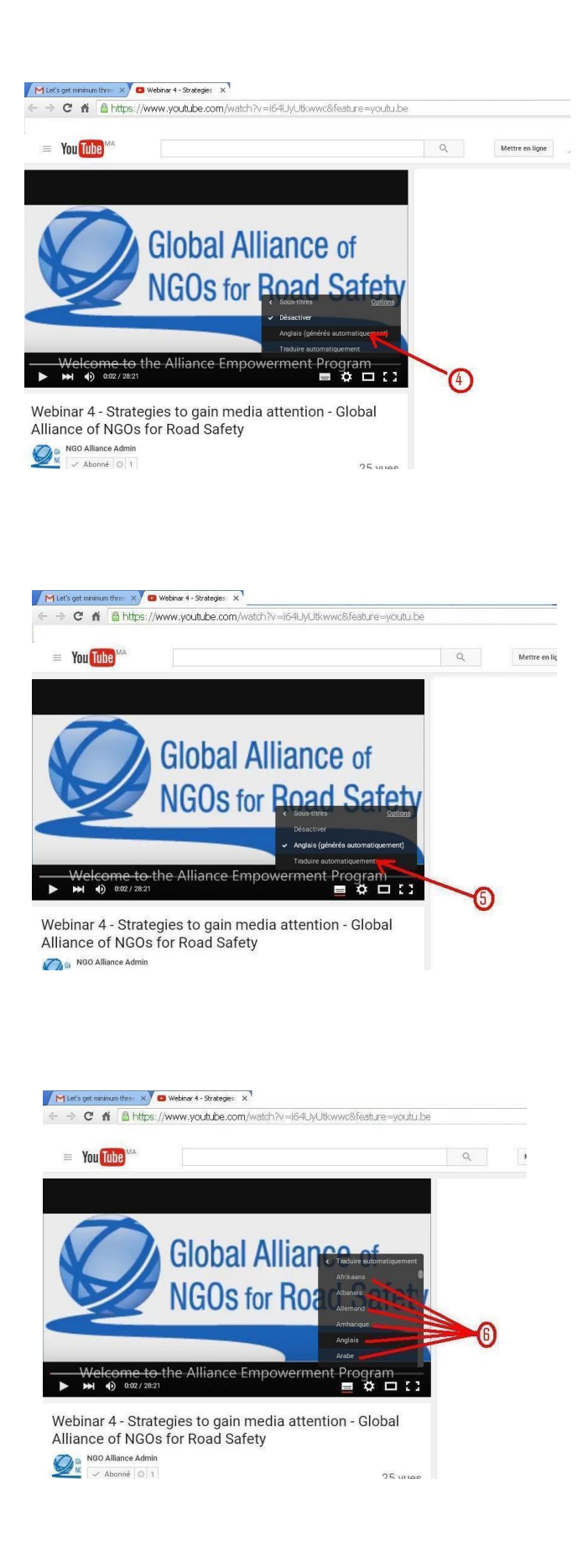